# The (obsolete) caption2 package<sup>∗</sup>

### Axel Sommerfeldt

[axel.sommerfeldt@f-m.fm](mailto:axel.sommerfeldt@f-m.fm)

### 2007/11/28

## THIS PACKAGE IS OBSOLETE!

The caption2 package used to be an experimental side-version of the regular caption package. It was made public as beta test version without documentation in 1995 because of the strong demand for new features and adaptations to other packages like the longtable and subfigure one.

But within the next years I found no time to reintegrate some of the well-tried features into the regular caption package. So I decided to release a version 2.1 of the caption2 package in 2002 instead, which included some minor bug fixes and adaptations to the new version 2.1 of the subfigure package. Furthermore I started to write a documentation for this package, but unfortunately did not get very far with this. . .

In 2003 I finally found some (more) time, so a new regular release 3.0 of the caption package could be build in cooperation with Frank Mittelbach and Steven Cochran. It was released in December 2003 and superseded the neglected caption2 package.

(In parallel, Steven Cochran released the subfig package which superseded the subfigure package.)

So please don't use this package for new documents. It's old, it's obsolete and it starts to begin smell bad! Please ignore all hints in books or other documents which try to tell you that the caption2 package should be used instead of the caption package – these hints are outdated since December 2003.

<sup>∗</sup>This package has version number v2.2d, last revised 2011/08/12.

## How to migrate to the regular caption package?

Usually replacing caption2 by caption is sufficient because the caption package emulates most of the options and commands offered by the caption2 package. If you get some errors or wired results afterwards, please take a closer look at the caption package documentation which will hopefully help you clearing these problems. You will also find a section called 'Compatibility to older versions' there which should help you with the migration process. If all this should fail you can write me an e-mail asking for help.

## What will happen to this package?

The caption2 package is still some kind of supported, that means it will be part of future releases of the caption package bundle, and bugs will still be fixed so existing documents using this package will still compile. But it will *not* be enhanced in the future.

This means migrating to the actual caption package should not be necessary for old documents – they should still compile fine as they are. If not, please don't hesitate to write me an e-mail asking for maintainance.

## 1 The Implementation

## 1.1 Identificaton

```
1 \NeedsTeXFormat{LaTeX2e}[1994/12/01]
2 \ProvidesPackage{caption2}[2011/08/12 v2.2d Customising captions (AR)]
3 \PackageWarning{caption2}{%
4 ****************************************************\MessageBreak
5 THIS PACKAGE IS OBSOLETE:\MessageBreak
6 This package attempts to provide an 'caption2'\MessageBreak
7 package v2.0/2.1 author environment so that OLD\MessageBreak
8 documents can be successfully processed. It should\MessageBreak
9 NOT be used for NEW documents! New documents should\MessageBreak
10 use the regular 'caption' package v3.x instead.\MessageBreak
11 ****************************************************\@gobbletwo}%
```
#### 1.2 Loading the caption3 kernel

12 \RequirePackage{caption3}[2007/09/01] % needs v3.1 or newer

### 1.3 Check against the regular caption package

```
13 \@ifpackageloaded{caption}{%
14 \PackageError{caption2}{%
15 You can't use both, the (current) caption *and*\MessageBreak<br>16 the (obsolete) caption2 package}\caption@eh
      the (obsolete) caption2 package}\caption@eh
17 \endinput
18 }{}
```
## 1.4 Preliminary declarations

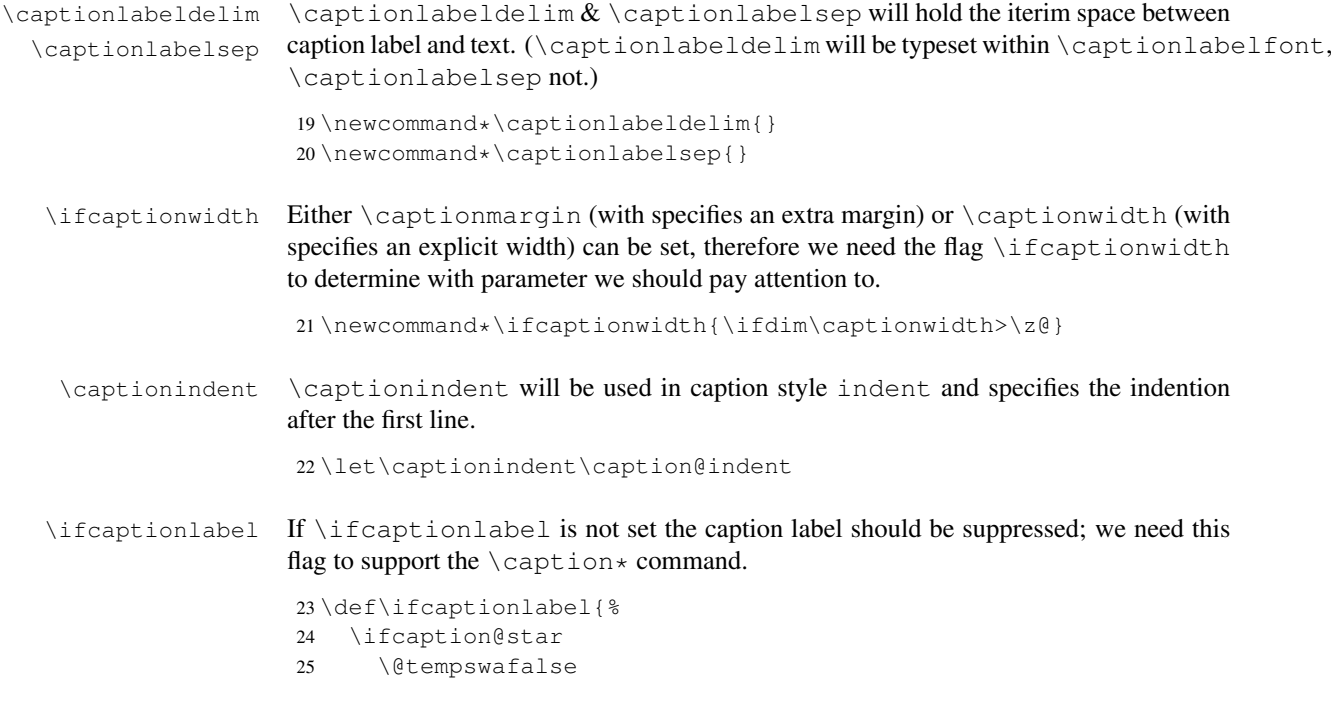

```
26 \else
                        27 \@tempswatrue
                        28 \cdot \sqrt{5}i29 \if@tempswa}
                        30 \def\captionlabeltrue{\caption@starfalse}
                        31 \def\captionlabelfalse{\caption@startrue}
  \ifonelinecaptions If \ifonelinecaptions is set we support the LAT<sub>EX</sub> base style 'one line captions',
                        that means the caption will be typeset centered if it fits to one line.
                        32 \def\ifonelinecaptions{%
                        33 \caption@ifslc{\@tempswatrue}{\@tempswafalse}%
                        34 \if@tempswa}
                        35 \def\onelinecaptionstrue{\caption@setbool{slc}{1}}
                        36 \def\onelinecaptionsfalse{\caption@setbool{slc}{0}}
\ifignoreLTcapwidth If \ifignoreLTcapwidth is set we ignore the \LTcapwidth of longtable.
                        37 \newif\ifignoreLTcapwidth
\normalcaptionparams \normalcaptionparams resets all caption related parameters to it's normal de-
                        fault values. \captionfont will be set to \captionsize so setting the obsolete
                        \captionsize will still work. Same story with \captiondelim and the obsolete
                        \captionlabeldelim.
                        38 \newcommand*\normalfont{\normalfont{\normalsize\}}<br>30 \let\captionsize\@empty
                           \let\captionsize\@empty
                        40 \renewcommand*\captionfont{\captionsize}%
                        41 \let\captionlabelfont\@empty
                        42 \renewcommand*\captionlabeldelim{:}%
                        43 \renewcommand*\captionlabelsep{\space}%
                        44 \setcaptionmargin\z@
                        45 \setlength\captionindent\z@
                        46 \onelinecaptionstrue}
    \defcaptionstyle
    \newcaptionstyle
  \renewcaptionstyle
                        These macros will define a new caption style. \newcommand{\mbox}{m}{n} \renewcaptionstyle
                        will additionally check if the caption style already exists or not.
                        47 \newcommand*\defcaptionstyle[1]{%
                        48 \@namedef{caption@@#1}}
                        49 \newcommand*\newcaptionstyle[1]{%
                        50 \expandafter\ifx\csname caption@@#1\endcsname\relax
                        51 \expandafter\defcaptionstyle
                        52 \else
                        53 \PackageError{caption2}{Caption style '#1' already defined}{\caption@eh}%
                        54 \expandafter\@gobbletwo
                        55 \sqrt{f}56 {#1}}
                        57 \newcommand*\renewcaptionstyle[1]{%
                        58 \expandafter\ifx\csname caption@@#1\endcsname\relax
                        59 \PackageError{caption2}{Caption style '#1' undefined}{\caption@eh}%
                        60 \expandafter\@gobbletwo
                        61 \leq \text{else}62 \expandafter\defcaptionstyle
```

```
63 \sqrt{fi}64 {#1}}
  \dummycaptionstyle This macro will also define a new caption style, but a one which is based on the actual
                       set caption style. Therefore you can't set a caption style made with this command with
                       \captionstyle – we check this to avoid an endless recursion.
                        65 \newcommand*\dummycaptionstyle[2]{%
                        66 \defcaptionstyle{#1}{%
                        67 \expandafter\ifx\csname caption@@\caption@style\expandafter\endcsname%
                        68 \csname caption@@#1\endcsname
                        69 \PackageError{caption2}{You can't use the caption style '#1' directy}{%
                        70 The caption style '#1' is only a dummy and does not really exists.%
                        71 \MessageBreak You have to redefine it (with \protect\renewcaptionstyle)
                        72 before you can select\MessageBreak it with \protect\captionstyle.
                        73 \space\caption@eh}%
                        74 \leq \text{e} \text{se}75 #2\usecaptionstyle\caption@style
                        76 \{f_i\}\captionstyle \captionstyle sets the actual caption style. It includes a check if the given caption
                       style is defined or not.
                        77 \newcommand*\captionstyle[1]{%
                        78 \expandafter\ifx\csname caption@@#1\endcsname\relax
                        79 \PackageError{caption2}{Undefined caption style '#1'}{\caption@eh}%
                        80 \else
                        81 \def\caption@style{#1}%
                        82 \{f_i\}style 'normal'
      style 'center'
  style 'centerlast'
   style 'flushleft'
  style 'flushright'
        style 'hang'
      style 'indent'
                       The predefined caption styles 'normal', 'center', 'flushleft', 'flushright', 'centerlast',
                       'hang', 'hang+X', and 'indent'. Because they are quite similar they all are based on
                       the macro \caption@make.
                        83 \newcaptionstyle{normal}{\caption@make{normal}}
                        84 \newcaptionstyle{center}{\caption@make{center}}
                        85 \newcaptionstyle{centerlast}{\caption@make{centerlast}}
                        86 \newcaptionstyle{flushleft}{\caption@make{flushleft}}
                        87 \newcaptionstyle{flushright}{\caption@make{flushright}}
                        88 \newcaptionstyle{hang}{\caption@make{hang}}
                        89 \newcaptionstyle{hang+center}{\caption@make{hang@center}}
                        90 \newcaptionstyle{hang+centerlast}{\caption@make{hang@centerlast}}
                        91 \newcaptionstyle{hang+flushleft}{\caption@make{hang@flushleft}}
                        92 \newcaptionstyle{indent}{\caption@make{indent}}
\caption@makecaption Our predefined caption styles. \caption@makecaption takes the style name as pa-
                       rameter, it does the common stuff and calls a macro (build out of the style name) to do
                       the uncommon stuff if neccessary.
                        93 \newcommand*\caption@makecaption[1]{%
                        94 \usecaptionmargin
                        95 \ifcaptionlabel
                        96 \def\caption@label{%
                        97 {\captionlabelfont\captionlabel\captionlabeldelim}\captionlabelsep}%
                        98 \leq \text{e} \text{se}
```
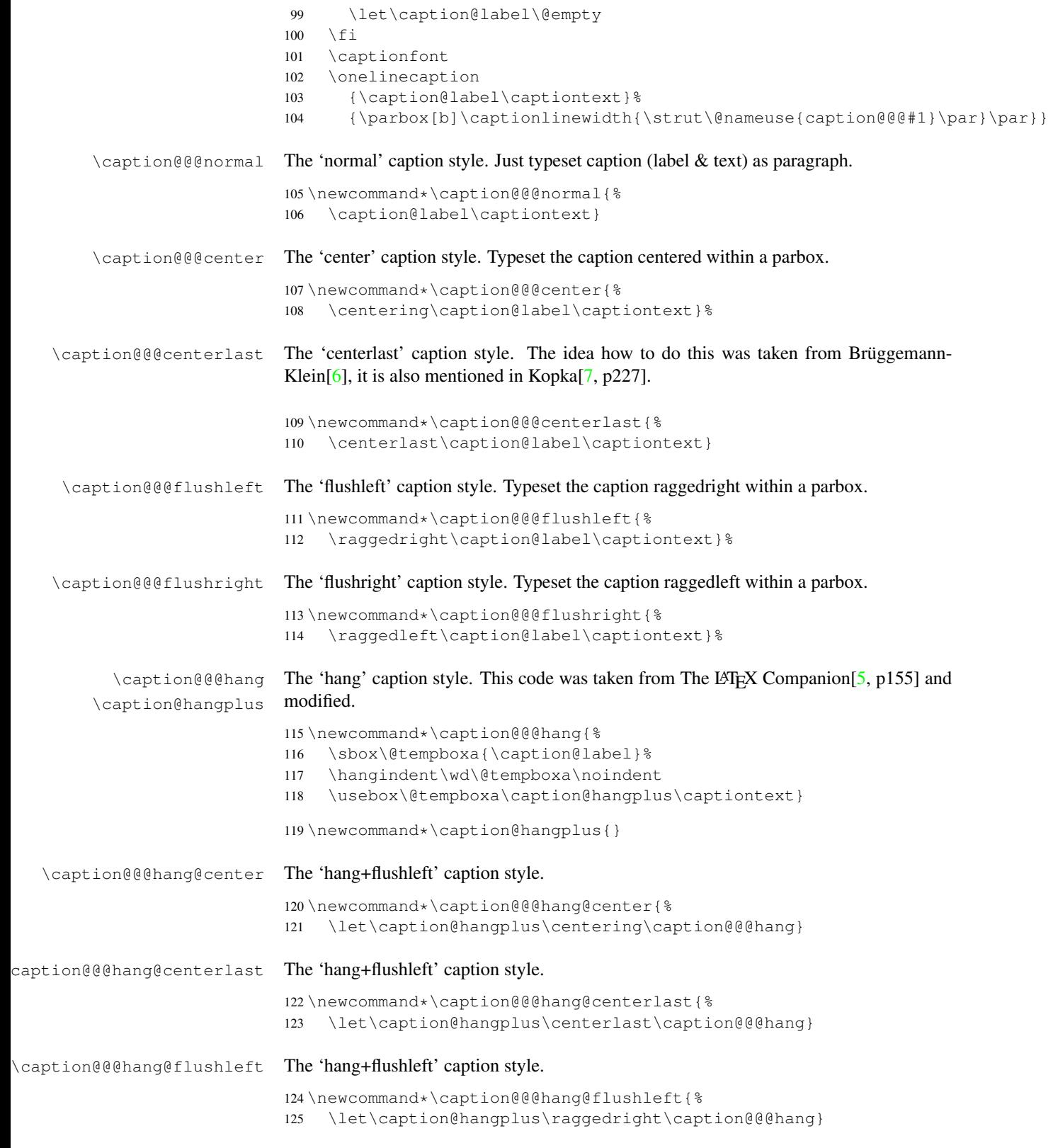

\caption@@@indent The 'indent' caption style. Is is quite like the 'hang' style but the indention is given as \captionindent.

```
126 \newcommand*\caption@@@indent{%
127 \hangindent\captionindent\noindent
128 \caption@label\captiontext}
```
## 1.5 Declaration of options

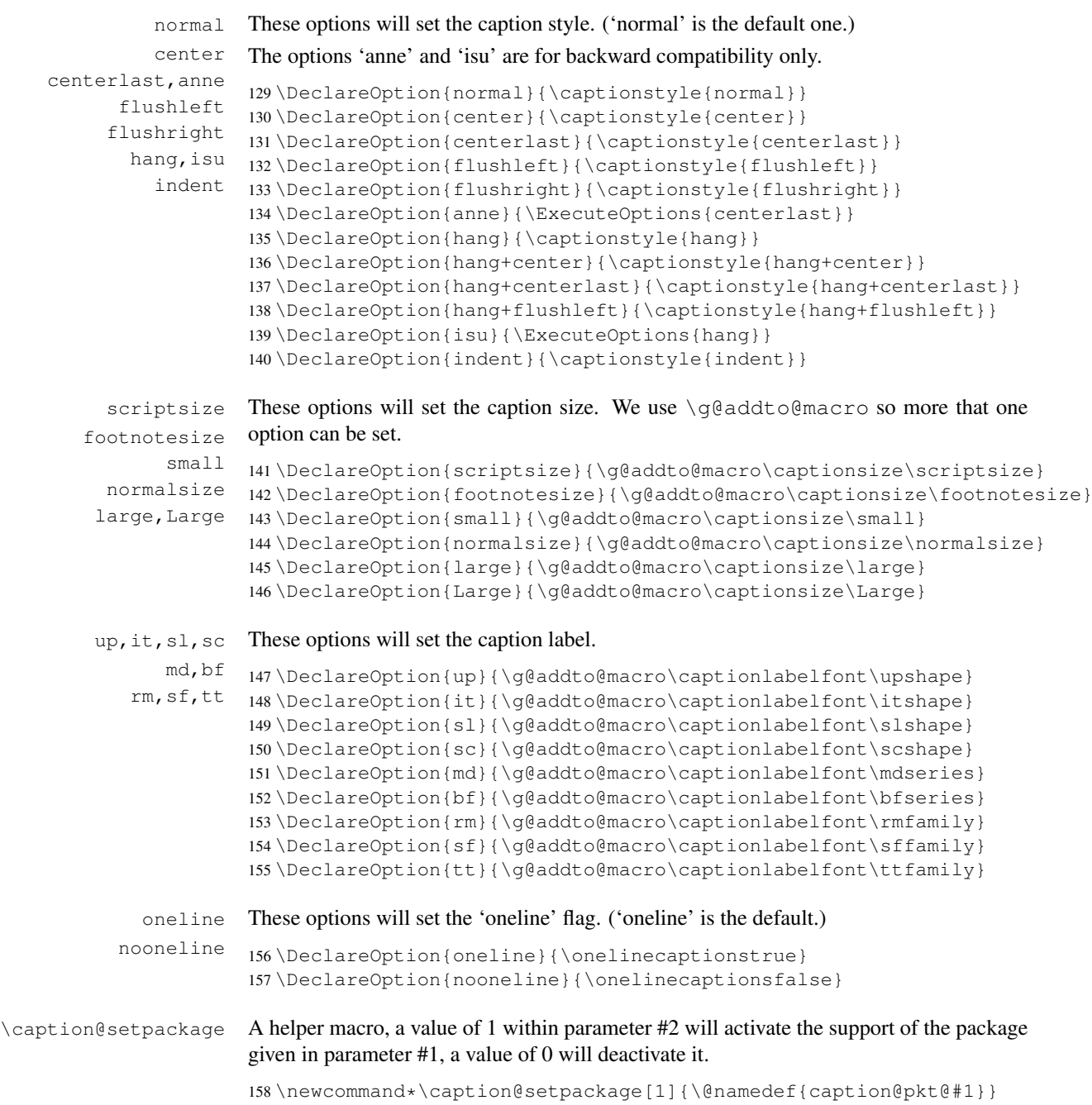

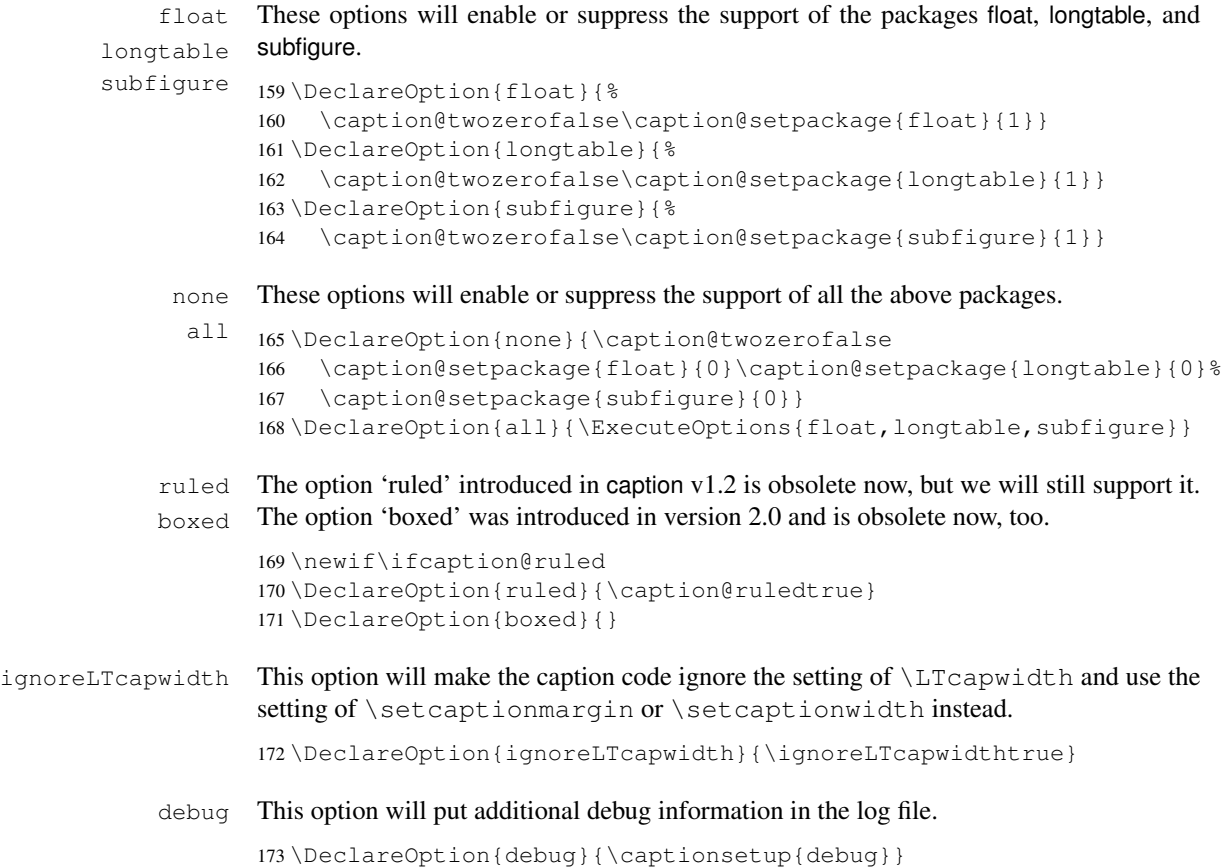

### 1.6 Execution of options

Now we set the default values and start processing the options. (If  $\cap$  the  $\vee$ is set to true (default) we will emulate the package load algorithm of caption v2.0: If the package is already loaded patch it, otherwise do nothing.)

```
174 \newif\ifcaption@twozero
175 \normalcaptionparams
176 \ExecuteOptions{none,normal}
177 \caption@twozerotrue
178 \ProcessOptions*
179 \ifcaption@twozero
180 \PackageInfo{caption2}{Running in caption2 v2.0 compatibility mode}
181 \setminus fi
```
### 1.7 More declarations

```
\captionof
\captionof*
              \cap f resp. \cap f * will just set \text{Captype} and do the normal
              \caption resp. \caption*, so we can also typeset captions outside floating envi-
              ronments.
```

```
182 \def\captionof{\@ifstar{\caption@of{\caption*}}{\caption@of\caption}}
183 \newcommand*\caption@of[2]{\def\@captype{#2}#1}
```

```
\abovecaptionskip
\belowcaptionskip
                     Not all document classes define \abovecaptionskip and \belowcaptionskip
                     (like ucthesis), so we do it here if not already done.
                     184 \caption@ifundefined\abovecaptionskip{%
                     185 \newlength\abovecaptionskip\setlength\abovecaptionskip{10\p@}}{}
                     186 \caption@ifundefined\belowcaptionskip{%
                     187 \newlength\belowcaptionskip\setlength\belowcaptionskip{0\p@}}{}
\captionlinewidth
    \captionlabel
     \captiontext
                     These values are only set and used within the caption code itself. \captionlinewidth
                     will be set to the given vertical space for the caption, normally this is \linewidth.
                     (This value was called \lceil \text{realcaption captionwidth within caption 2 2.0, so we will offer
                      this, too.)
                      \captionlabel and \captiontext will be set to the caption label resp. the caption
                     text. (Because \captionlabel and \captiontext will be locally defined with
                      \def we do not need to define them here.)
                      188 \newdimen\captionlinewidth
                      189 \newdimen\realcaptionwidth
\usecaptionmargin A helper macro for caption style authors: It calculates \leftskip and \rightskip
                      out of \cap indinewidth and \cap resp. \cap resp. \cap \cap \cap \cap \cap\captionlinewidth will be corrected to the appropriate value.
                      190 \newcommand*\usecaptionmargin{%
                      191 \ifcaptionwidth
                     192 \leftskip\captionlinewidth
                     193 \advance\leftskip by -\captionwidth
                     194 \divide\leftskip by 2
                     195 \rightskip\leftskip
                     196 \captionlinewidth\captionwidth
                     197 \else
                     198 \leftskip\captionmargin
                      199 \rightskip\captionmargin
                     200 \advance\caption{equilibrium velocity, and the velocity of the velocity.201 \fi
                     202 \realcaptionwidth\captionlinewidth}
  \Omega \onelinecaption This macro definition helps setting captions the LATEX base classes way: If \iota fonelinecaptions
                     is set and the 1st argument fits within \captionlinewidth, we typeset it centered –
                     otherway we typeset the 2nd argument. (We use the savebox \setminus \text{@tempboxa} as helper for
                     this.)
                     203 \newcommand\onelinecaption[1]{%
                     204 \let\next\@firstofone
                     205 \ifonelinecaptions
                     206 \sbox\@tempboxa{#1}%
                     207 \ifdim\wd\@tempboxa >\captionlinewidth
                     208 \leq \leq \leq \leq209 \def\next{{\centering\usebox\@tempboxa\par}\@gobble}%
                     210 \setminus fi
                     211 \fi\next}
 \usecaptionstyle First we check if we are inside a caption – if \captiontext is undefined we are not.
                     If we are we call the appropriate caption definition.
```

```
212 \newcommand*\usecaptionstyle[1]{%
213 \caption@ifundefined\captiontext{%
214 \PackageError{caption2}{You can't use \protect#1
215 in normal text}{The usage of \protect#1 is only
216 allowed inside code declared with\MessageBreak \protect\defcaptionstyle,
217 \protect\newcaptionstyle \space or \protect\renewcaptionstyle.
218 \space\caption@eh}
219 }{%
220 \@ifundefined{caption@@#1}%
221 {\PackageError{caption2}{Caption style '#1' undefined}{\caption@eh}}%
222 {\let\caption@make\caption@makecaption
223 \@nameuse{caption@@#1}}%
224 }}
```
\@makecaption This is the heart of the caption2 package – the redefinition of the core caption code. It was taken from the LAT<sub>E</sub>X 2<sub> $\varepsilon$ </sub> standard classes and modified. It's very easy – apart from using \abovecaptionskip and \belowcaptionskip we just set \captionlinewidth, \captionlabel and \captiontext to its appropriate values and using the code of the actual caption style via \usecaptionstyle.

```
225 \renewcommand\@makecaption[2]{%
226 \vskip\abovecaptionskip
227 \captionlinewidth\hsize
228 \realcaptionwidth\hsize
229 \def\captionlabel{#1}%
230 \def\captiontext{#2}%
231 \usecaptionstyle\caption@style
232 \vskip\belowcaptionskip}
```
### 1.8 Support of other packages

\caption@ifpackage This macro will execute the code needed to support the package named within argument #1. The parameter #2 is the command which shows if the package is loaded – it is defined, it is already loaded, otherwise not. The parameter #3 contains code which will be executed if no support is required – this is for cleanup purposes. The final parameter #4 contains the code itself.

```
233 \newcommand*\caption@ifpackage[3]{%
234 \if1\@nameuse{caption@pkt@#1}%
235 \@ifundefined{#2}%
236 {\let\next\AtBeginDocument}%
237 {\let\next\@firstofone}%
238 \else\ifcaption@twozero
239 \@ifundefined{#2}%
240 {#3\let\next\@gobble}%
241 {\let\next\@firstofone}%
242 \else
243 #3\let\next\@gobble
244 \fi\fi
245 \expandafter\let\csname caption@pkt@#1\endcsname\undefined
246 \caption@ifdebug{%
247 \ifx\next\@gobble\PackageInfo{caption2}{#1 => gobble}%
248 \else\ifx\next\@firstofone\PackageInfo{caption2}{#1 => firstofone}%
249 \else\ifx\next\AtBeginDocument\PackageInfo{caption2}{#1 => AtBeginDocument}%
```

```
250 \if{ififif}} {} %
251 \next}
```
#### 1.8.1 Support of the float package

```
252 \caption@ifpackage{float}{floatc@plain}{}{%
253 \ifx\floatc@plain\relax
254 \PackageWarning{caption2}{%
255 Option 'float' was set but there is no float package loaded}
256 \else
257 \PackageInfo{caption2}{float package v1.2 (or newer) detected}
```
\caption@floatc First we define a helper macro to typeset the caption via \usecaptionstyle, the 1st parameter is the caption style name, the 2nd and 3rd are the caption label and text.

> caption2 has the goal not to modify the output just by loading it (without options), therefore we have to be tricky here to support \@fs@cfont which is in fact the same as our \captionlabelfont. So we test if a \captionlabelfont has been set by the user – if not \@fs@cfont will be used, otherwise \captionlabelfont.

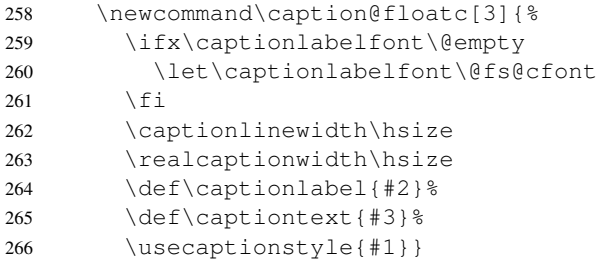

\floatc@plain Now we can redefine the caption code of the float package. Here we redefine \floatc@plain to use our caption code, so plain and boxed float types will use the actual caption style set by the user.

```
267 \renewcommand*\floatc@plain{\caption@floatc{\caption@style}}
```
\floatc@ruled The support of the ruled float type is a little more complex. First we define a caption style 'ruled' so the end-user can change this caption style afterwards. If the (obsolete) option 'ruled' is set, we define it in a caption v1.x compatible way, otherwise we define it in a float compatible way.

Then we redefine \floatc@ruled so the caption style 'ruled' will be used.

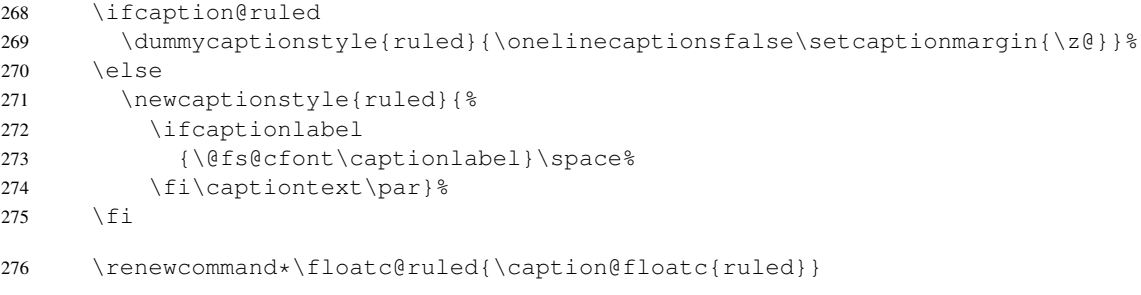

\caption@of Typesetting captions outside floats is not so easy with redefined floats, because

- The caption code of the float package needs not only  $\Diamond$  eaptype defined, but \@fs@capt (the command which will typeset the caption itself) either.
- The caption is only saved within a  $\forall$ box, so the float package can typeset the caption later at it's float style specific place (that means at top or at the bottom of the float).

Here is the new code: First we check if it's a restyled float by checking if  $\frac{s}{f \setminus f s t \in \leq \text{floattype}}$ is defined. If yes, we use this command (it will define \@fs@capt). Then we execute \@float@setevery, if it exists (that means we are dealing with the float package 1.3 or newer here). Now comes the basic trick: We redefine the caption typesetting command  $\left( \theta \right)$  and  $\theta$  is  $\theta$  is equal to  $\theta$  is  $\theta$  is  $\theta$  start the group again so the original \@fs@capt is happy with closing the group.

```
277 \renewcommand*\caption@of[2]{\def\@captype{#2}%<br>278 \@ifundefined{fst@#2}{}&
        278 \@ifundefined{fst@#2}{}{%
279 \@nameuse{fst@#2}%
280 \caption@ifundefined\@float@setevery{}{\@float@setevery{#2}}%
281 \let\caption@fs@capt\@fs@capt
282 \let\@fs@capt\caption@of@float}%
283 #1}
284 \newcommand\caption@of@float[2]{\egroup
285 \vskip\abovecaptionskip
286 \normalsize\caption@fs@capt{#1}{#2}%
287 \vskip\belowcaptionskip
288 \bgroup } %
289 \{f_i\}
```
#### 1.8.2 Support of the longtable package

```
290 \caption@ifpackage{longtable}{LT@makecaption}{}{%
291 \ifx\LT@makecaption\relax
292 \PackageWarning{caption2}{%
293 Option 'longtable' was set but there is no longtable package loaded}
294 \else
295 \PackageInfo{caption2}{longtable package v3.15 (or newer) detected}
```
\LT@makecaption David Carlisle was so kind to introduce a macro called \LT@makecaption in version

3.15 of the longtable package which typeset the caption and can be easily redefined.

This is the original definition:

```
\def\LT@makecaption#1#2#3{%
  \LT@mcol\LT@cols c{\hbox to\z@{\hss\parbox[t]\LTcapwidth{%
      \langle \textit{typeset} \; #1\; #2: \; \; \; #3 \; \textit{as caption} \rangle\endgraf\vskip\baselineskip}%
  \hbox{\sf \{hss}\}\}
```
So we do here: First we define a new (dummy) caption style 'longtable', than we redefine \LT@makecaption so this style will be used. (Remember: #1 is \@gobble in star form of \caption, and \@firstofone otherwise.)

296 \dummycaptionstyle{longtable}{}

```
297 \renewcommand\LT@makecaption[3]{%
298 \LT@mcol\LT@cols c{\hbox to\z@{\hss\parbox[t]\hsize{%
299 \ifignoreLTcapwidth
300 \else
301 \setcaptionwidth\LTcapwidth
302 \quad \text{if}303 \captionlinewidth\hsize
304 \realcaptionwidth\hsize
305 \captionlabelfalse#1\captionlabeltrue
306 \def\captionlabel{#2}%
307 \def\captiontext{#3}%
308 \usecaptionstyle{longtable}%
309 \endgraf\vskip\baselineskip}%
310 \hss}}}
311 \quad \text{ifif}
```
#### 1.8.3 Support of the subfigure package

Some of the following code will not work within  $\iota$  if, because of the (yet) undefined \if*xxx*s. So we simply define the critical code within the helper commands \setsubcapstyle and \caption@makesubcaption already here.

\setsubcapstyle This sets the subcaptionstyle to a appropriate value.

If \ifsubcapraggedright is undefined (it was introduced into v2.1 of the subfigure package) we define it first.

```
312 \newcommand*\setsubcapstyle{%
313 \caption@ifundefined\subcapraggedrightfalse{%
314 \newif\ifsubcapraggedright}{}%
315 \ifsubcaphang
316 \ifsubcapcenter
317 \subcapstyle{hang+center}%
318 \else\ifsubcapcenterlast
319 \subcapstyle{hang+centerlast}%
320 \else\ifsubcapraggedright
321 \subcapstyle{hang+flushleft}%
322 \else
323 \subcapstyle{hang}%
324 \fi\fi\fi
325 \else\ifsubcapcenter
326 \subcapstyle{center}%
327 \else\ifsubcapcenterlast
328 \subcapstyle{centerlast}%
329 \else\ifsubcapraggedright
330 \subcapstyle{flushleft}%
331 \else
332 \subcapstyle{normal}%
333 \fi\fi\fi\fi}
```
\caption@makesubcaption This will typeset the subcaption. We just set all our \caption*xxx* values to the values of \subcap*xxx* and typeset the caption like subfigure within a \hbox, but with the help of \usecaptionstyle.

But this is not as easy as it seems. We typeset the caption like this:

```
\captionfont
  {\capionlabelfont\captionlabel\captionlabeldelim}%
\captionlabelsep\captiontext
```
Within subfigure 2.0 the caption will be set quite similar to:

```
\subcapsize
  {\subcaplabelfont\captionlabel}%
\space\captiontext
```
But within subfigure 2.1 this has changed to:

```
\subcapsize
  {\subcaplabelfont\captionlabel}%
\hskip\subfiglabelskip
  {\subcapfont\captiontext}}
```
So we have to be tricky here: We set \captionlabelfont to \normalfont plus  $\simeq \& \simeq \simeq$ not affect the caption label in subfigure captions.

Note that \hfil has changed to \hss from subfigure 2.0 to 2.1, so we use \caption@subfig@hss instead. (We will define this later on.)

```
334 \newcommand\caption@makesubcaption[2]{%
335 \renewcommand*\captionfont{\subcapsize\subcapfont}%
336 \renewcommand*\captionlabelfont{\normalfont\subcapsize\subcaplabelfont}%
337 \let\captionlabeldelim\subcaplabeldelim
338 \let\captionlabelsep\subcaplabelsep
339 \ifsubfigcapwidth
340 \setcaptionwidth\subfigcapwidth
341 \else
342 \setcaptionmargin\subfigcapmargin
343 \fi
344 \setlength\captionmargin\subfigcapmargin
345 \setlength\captionwidth\subfigcapwidth
346 \captionindent\subcapindent
347 \ifsubcapnooneline
348 \onelinecaptionsfalse
349 \else
350 \onelinecaptionstrue
351 \sqrt{f}352 \hbox to\@tempdima{%
353 \caption@subfig@hss\parbox[t]\@tempdima{%
354 \captionlinewidth\@tempdima
355 \realcaptionwidth\@tempdima
356 \captionlabeltrue
357 \def\captionlabel{#1}%
358 \def\captiontext{\ignorespaces #2}%
359 \usecaptionstyle\caption@substyle}%
360 \caption@subfig@hss}}
```
If the subfigure support is not needed, we throw the helper macros in the garbage can.

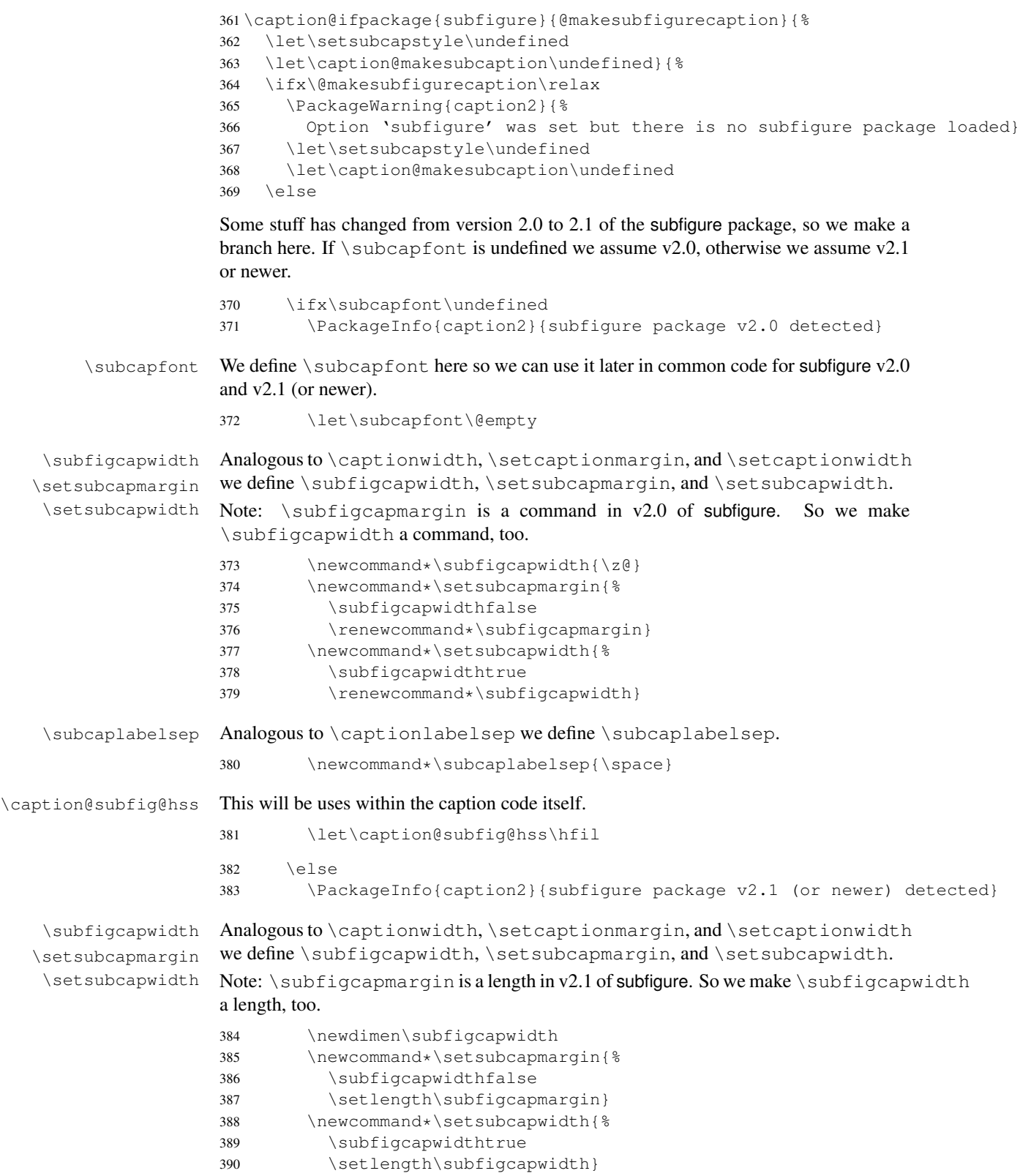

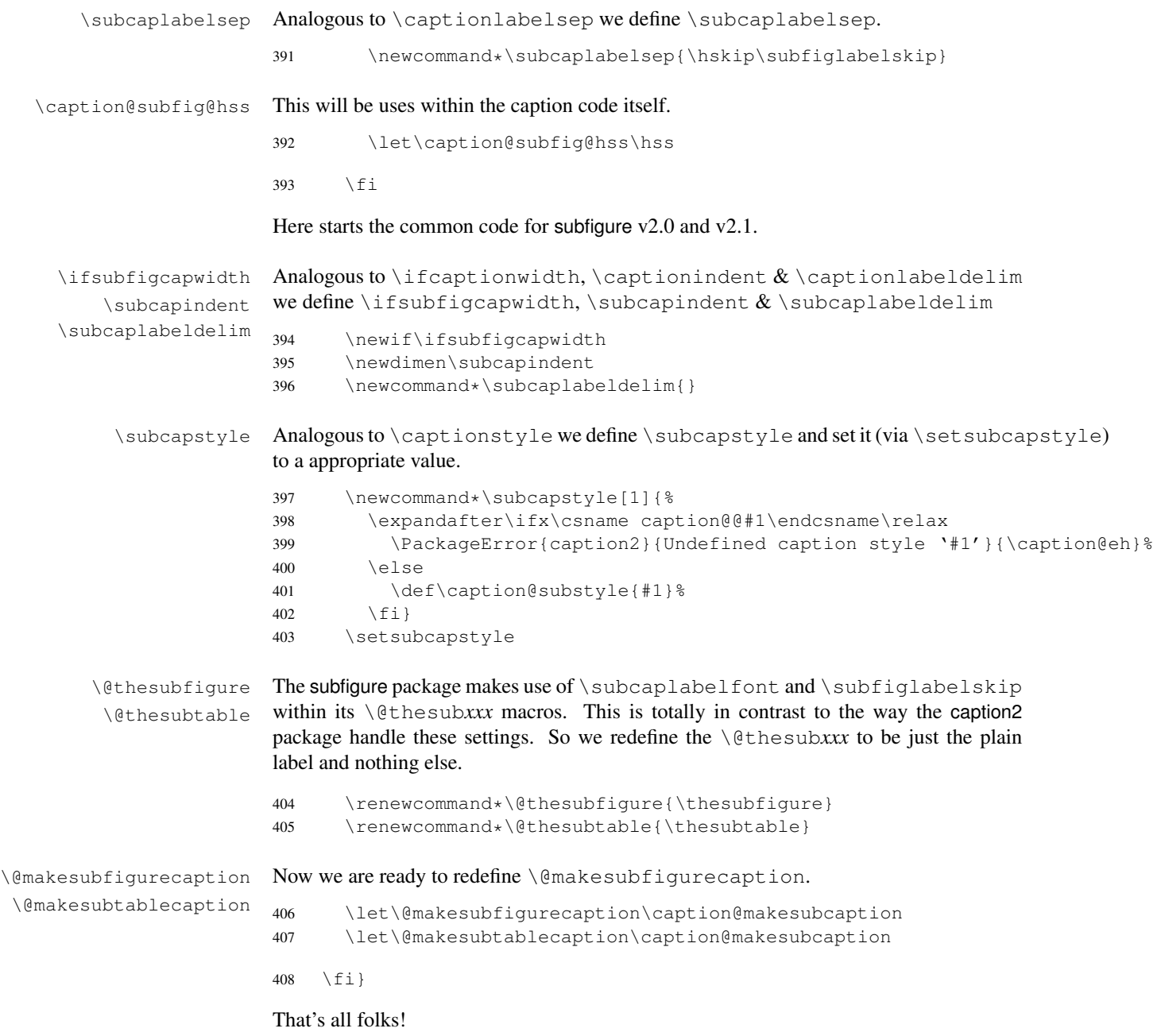

409 \let\caption@ifpackage\undefined

## References

- [1] Anselm Lingnau: *[An Improved Environment for Floats](http://tug.ctan.org/tex-archive/macros/latex/contrib/float/)*, 2001/11/08
- [2] David Carlisle: *[The longtable package](http://tug.ctan.org/tex-archive/macros/latex/required/tools/)*, 2000/10/22
- [3] Sebastian Rahtz and Leonor Barroca: *A style option for rotated objects in ETEX*, 1997/09/26
- [4] Steven D. Cochran: *[The subfigure package](http://tug.ctan.org/tex-archive/macros/latex/contrib/subfigure/)*, 2002/02/14
- <span id="page-16-2"></span>[5] Michel Goossens, Frank Mittelbach and Alexander Samarin: The LATEX Companion, Addison-Wesley, Reading, Massachusetts, 1994.
- <span id="page-16-0"></span>[6] Anne Brüggemann-Klein: Einführung in die Dokumentverarbeitung, B.G. Teubner, Stuttgart, 1989
- <span id="page-16-1"></span>[7] Helmut Kopka: L<sup>AT</sup>EX- Erweiterungsmöglichkeiten, 3. überarbeitete Auflage, Addison-Wesley, Bonn, 1991